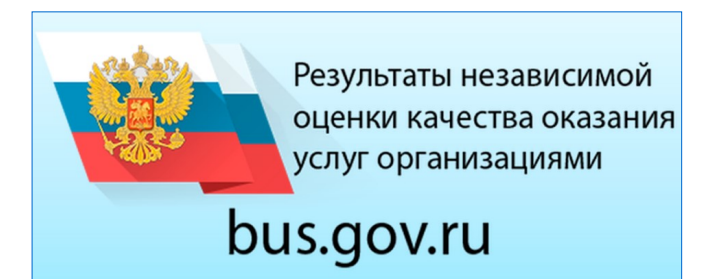

С результатами независимой оценки качества оказания услуг организациями социальной сферы можно ознакомиться перейдя по ссылке https://bus.gov.ru/top-organizations-second или QR-коду

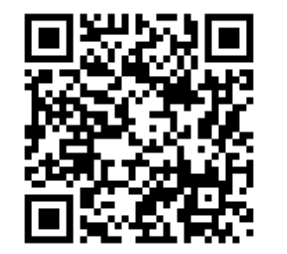

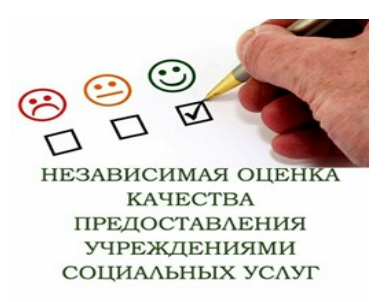

Сведения о деятельности учреждений социального обслуживания, расположенных на территории Ханты-Мансийского автономного округа - Югра, размещаются на официальном сайте для размещения информации о государственных (муниципальных) учреждениях www.bus.gov.ru.

Сайт www.bus.gov.ru предоставляет возможность оставить свой отзыв гражданами о качестве услуг, оказываемых учреждениями социального обслуживания.

Отзывы граждан позволяют повышать качество оказания услуг учреждениями.

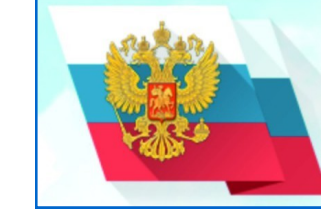

#### **ОФИЦИАЛЬНЫЙ САЙТ**

для размещения информации о государственных (муниципальных) учреждениях

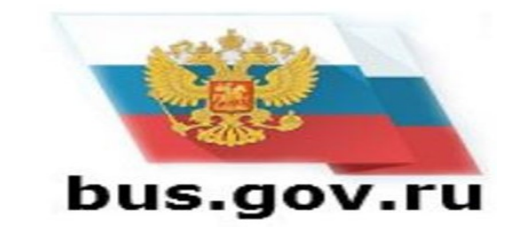

Как оставить отзыв об учреждении социального обслуживания на сайте bus.gov.ru

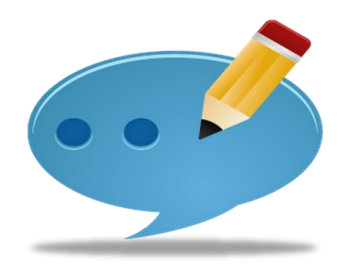

### **1. В строке поиска набрать bus.gov.ru**

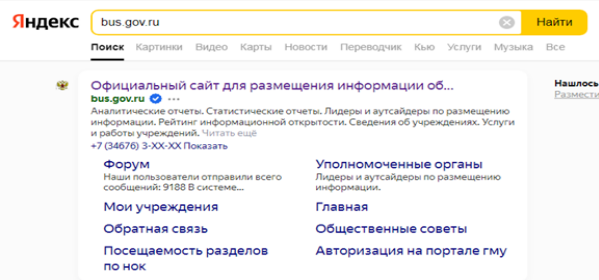

**2. Выбрать сайт для размещения информации о государственных (муниципальных) учреждениях www.bus.gov.ru**

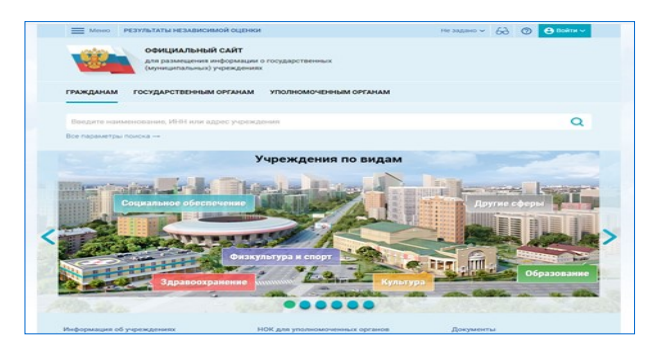

# **3. Выбрать регион**

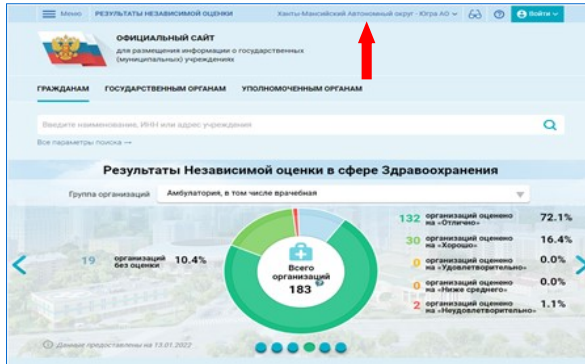

#### **4. В строке поиска набрать наименование учреждения**

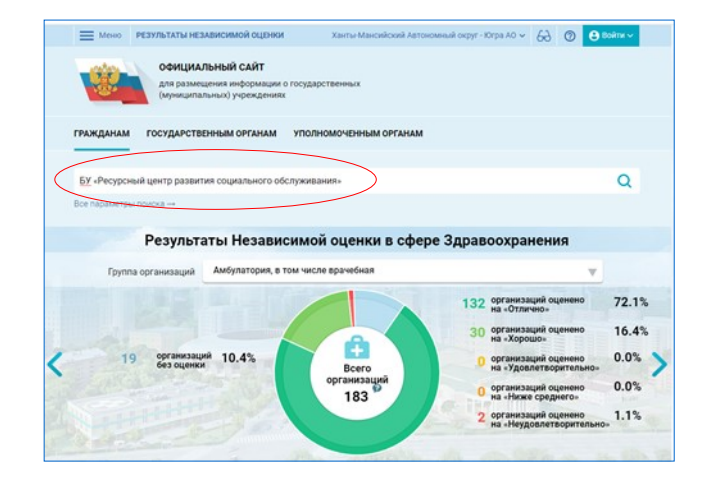

## **5. Выбрать кнопку «Оставить отзыв»**

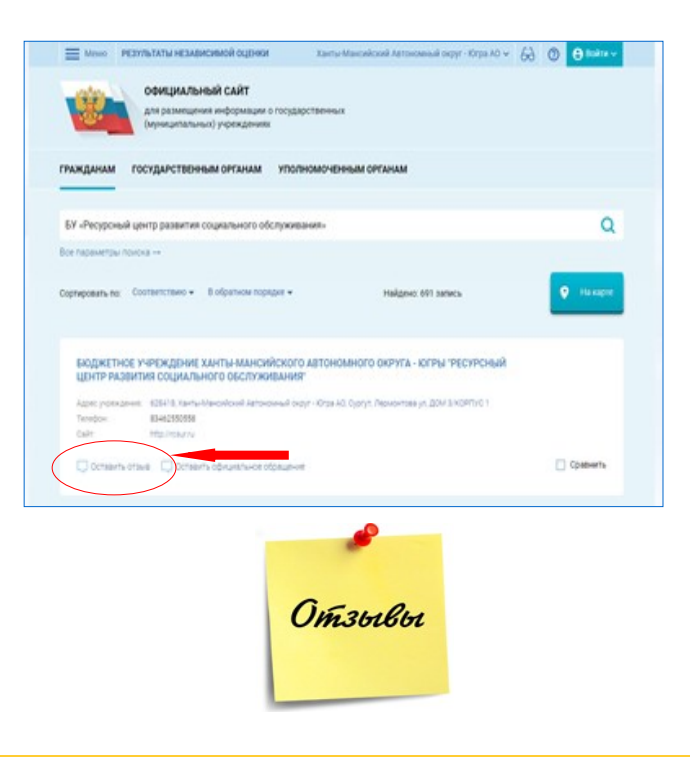

#### **6. Для продолжения Вам необходимо войти, используя регистрационную запись на Едином портале Гос. Услуг**

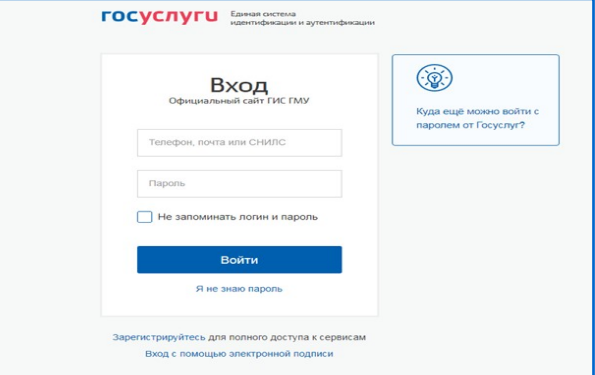

#### **Заполнить форму, указав контактные данные для направления ответа учреждения**

**7.** 

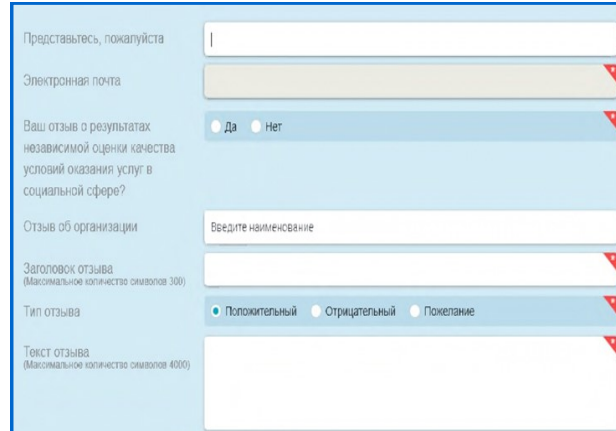